, tushu007.com

## <<AutoCAD >>

<<AutoCAD >>

- 13 ISBN 9787508487311
- 10 ISBN 7508487311

出版时间:2012-2

页数:266

PDF

更多资源请访问:http://www.tushu007.com

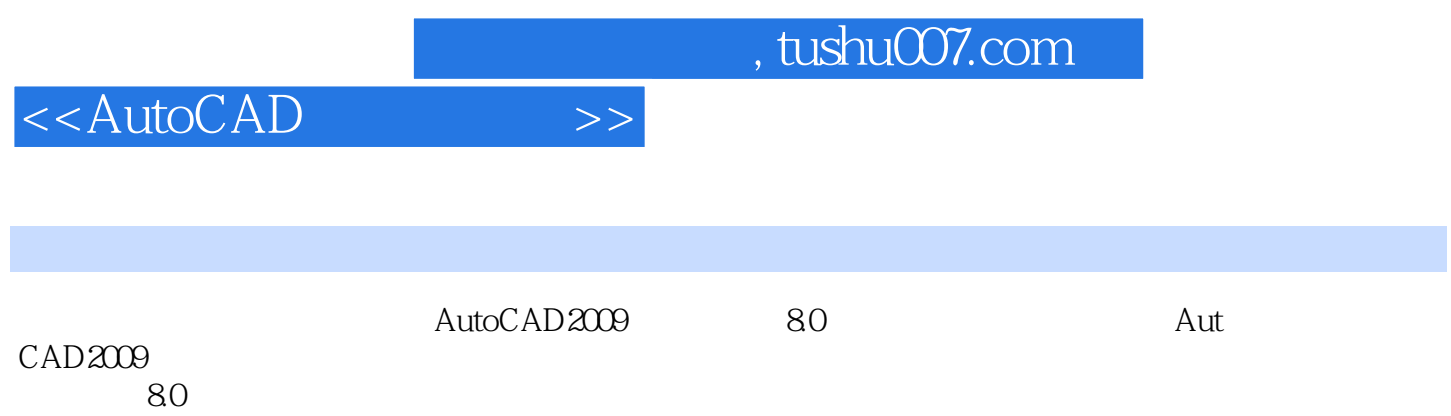

, tushu007.com

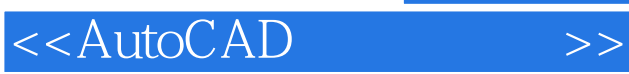

AutoCAD 1 AutoCAD2009  $1.1$  AutoCAD $2009$  $1.2$  AutoCAD $2009$ 1.3 AutoCAD2009 1.4 AutoCAD2009 2 AutoCAD2009 2.1 AutoCAD2009 2.2 AutoCAD2009 2.3 AutoCAD2009 3 3.1 AutoCAD 32 33 34 35 36  $\overline{4}$ 4.1 42 43  $44$ 4.5 46 4.7  $5<sub>3</sub>$ 5.1  $5.2$  $6$ 6.1 6.2  $7$  $7.1$ 7.2 7.3  $7.4$ 7.5 7.6 第二篇 天正建筑8.0绘图技术 8 80 81 82 83

## $,$  tushu007.com

## <<AutoCAD

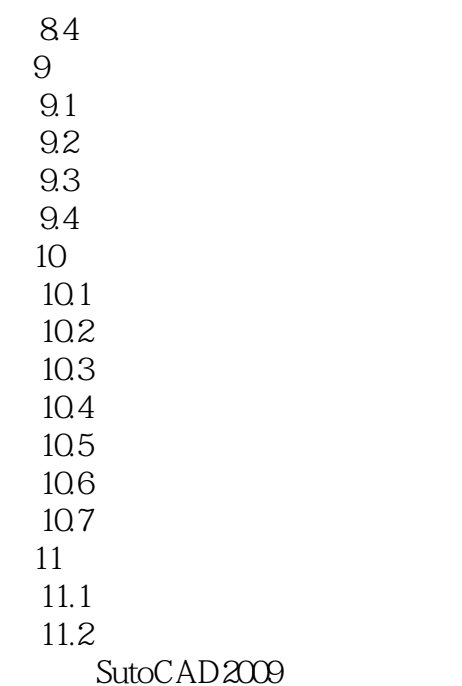

*Page 4*

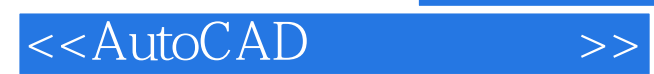

本站所提供下载的PDF图书仅提供预览和简介,请支持正版图书。

更多资源请访问:http://www.tushu007.com